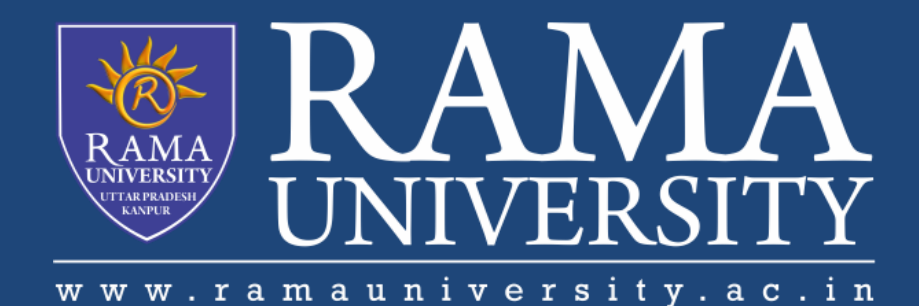

# FACULTY OF ENGINEERING & TECHNOLOGY

# BCS-503: Object Oriented Techniques

Lecture-18

Preeti Singh Computer Science & Engineering **In this PPT, you will learn to:**

**Explain the basics of Java Language** 

**Identify the Data Types**

**Understand arrays**

**Identify Operators**

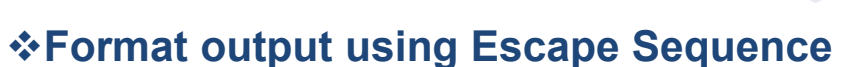

**Use Control Flow Statements**

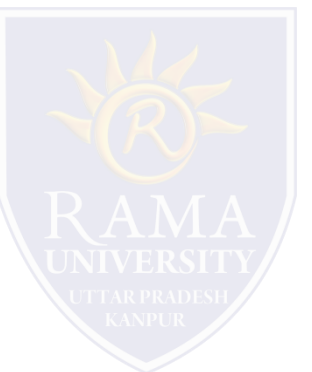

# **BASICS OF THE JAVA LANGUAGE**

- **Data types** determine the type of data to be stored in memory
- <sup>A</sup>**variable** is a named memory location.
- An **operator** is a symbol that operates on one or more arguments to produce a result.
- Programs are executed in sequential order. **Control flow statements** allow variations in this sequential order.

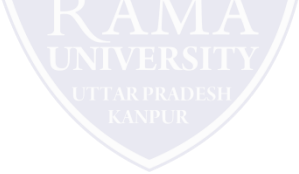

# **DATA TYPES**

- **byte**
- char
- **boolean**
- **short**
- $\blacksquare$  int
- **long**
- float
- double

# **Primitive Data Types Reference Data Types**

- Array
- **Class**
- $\blacksquare$ Interface

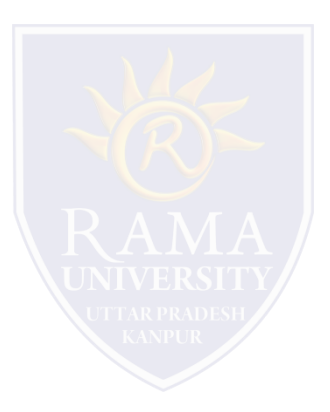

# **ARRAYS**

- An array is a data structure that stores data of same data type in consecutive memory locations.
- **Three ways to declare an array are:** 
	- datatype identifier [ ];
	- datatype identifier [ ] = new datatype[size];
	- datatype identifier  $[] = \{$ value1, value2, ... valueN $\};$
- **Array can have more than one dimension**

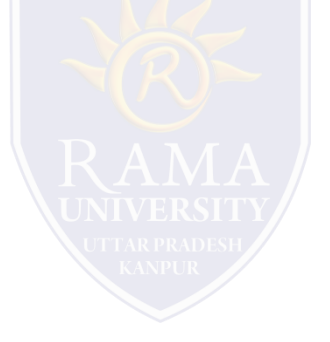

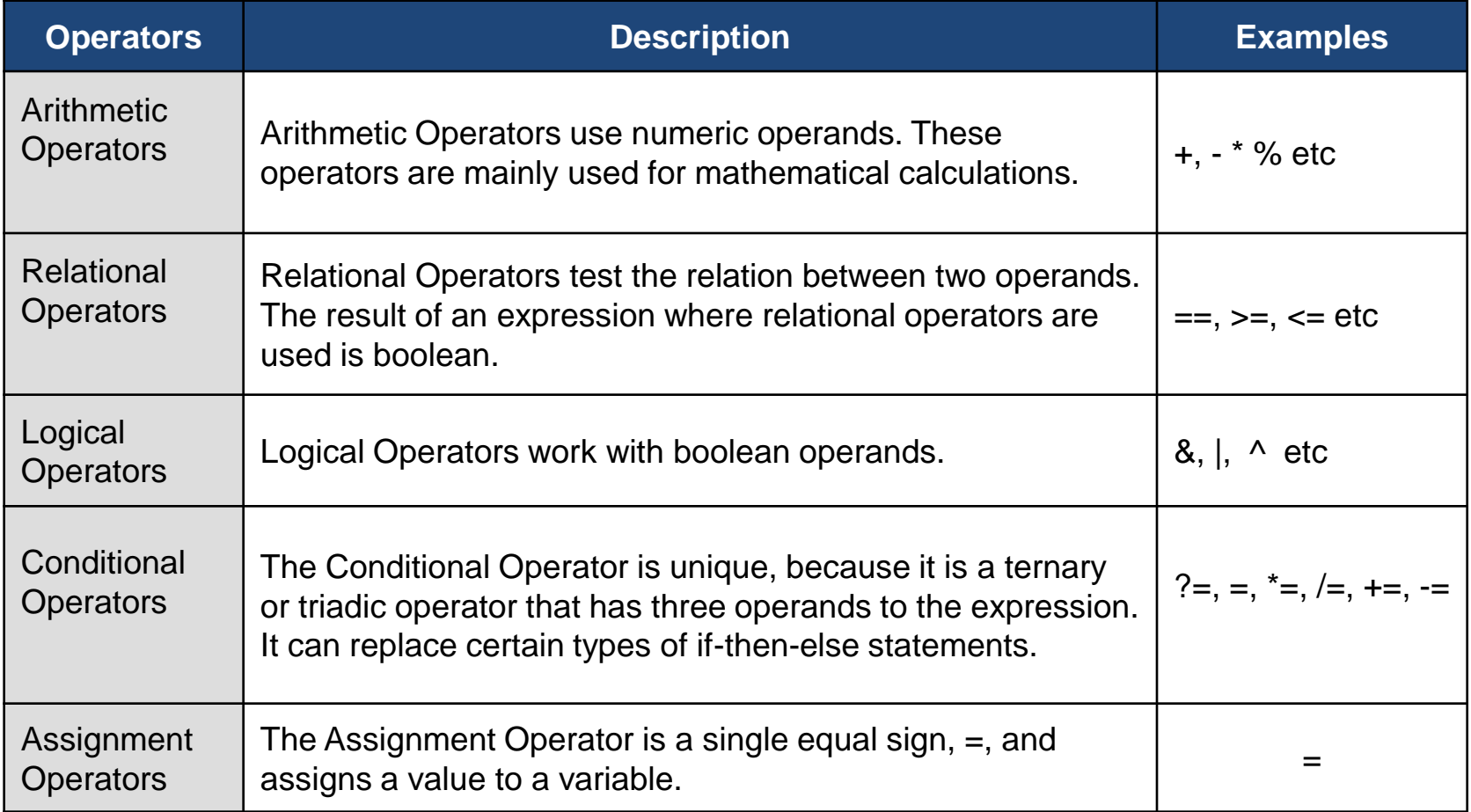

- Whenever an output is to be displayed on the screen, it needs to be formatted.
- The formatting can be done with the help of escape sequences that Java provides.

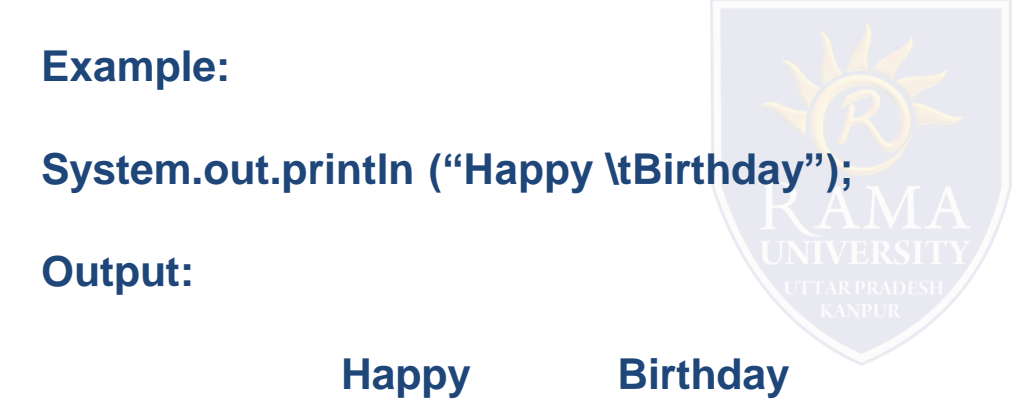

- All application development environments provide a decision making process called control flow statements that direct the application execution.
- Control flow enables a developer to create an application that can examine the existing conditions, and decide a suitable course of action.
- Loops or iterations are an important programming construct that can be used to repeatedly execute a set of actions.
- **Jump statements allow the program to execute in a non-linear fashion.**

#### **Decision-making**

- 1) if-else statement
- 2) switch-case statement

#### **Loops**

- 1) while loop
- 2) do-while loop
- 3) for loop

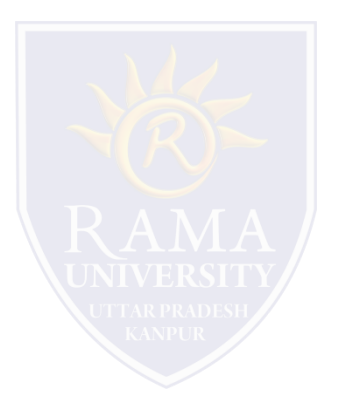

#### **Two jump statements are:**

obreak  $\circ$  continue

- break statement: It is used to terminate the block.
- continue statement: Sometimes the programmer might want to continue a loop, but stop processing the remainder of the code in its body for a particular iteration. The continue statement can be used for such an action.

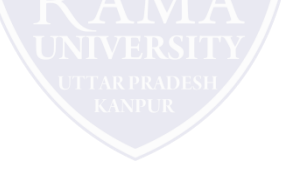

- 1. James Rumbaughet. al, "Object Oriented Modeling and Design", PHI
- 2. Grady Booch, James Rumbaugh, Ivar Jacobson, "The Unified Modeling Language User Guide", Pearson Education
- 3. Naughton, Schildt, "The Complete Reference JAVA2", TMH
- 4. Mark Priestley "Practical Object-Oriented Design with UML", TMH
- 5. Booch, Maksimchuk, Engle, Young, Conallen and Houstan, "Object Oriented Analysis and Design with Applications",
- Pearson Education
- 6. Pandey, Tiwari, " Object Oriented Programming with JAVA" , Acme Learning
- 7. <https://www.javatpoint.com/java-tutorial>
- 8. <https://www.tutorialspoint.com/java/index.htm>
- 9. [https://www.tutorialspoint.com/object\\_oriented\\_analysis\\_design/index.htm](https://www.tutorialspoint.com/object_oriented_analysis_design/index.htm)
- 10.<https://www.slideshare.net/niitstudentcare/>

#### **Q1. Which of the following is used with the switch statement?**

- a) Continue
- b) Exit
- c) break
- d) do

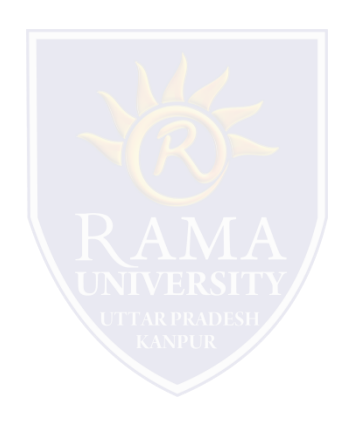

#### **Q2. Which of these selection statements test only for equality?**

a) if

- b) switch
- c) if & switch
- d) none of the mentioned

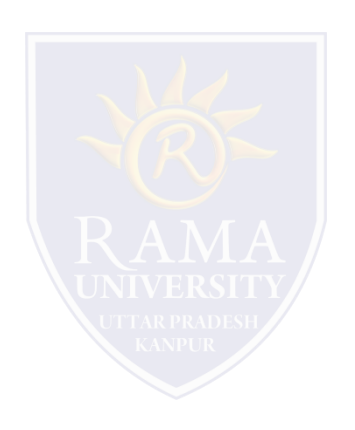

# **MULTIPLE CHOICE QUESTION**

#### **Multiple Choice Question:**

#### **Q3. Which of these are selection statements in Java?**

a) if()

- b) for()
- c) continue
- d) break

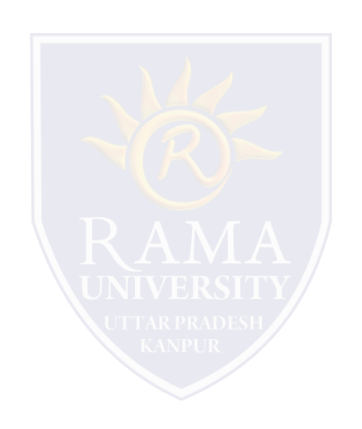

#### **Q4. What is true about do statement?**

- a) do statement executes the code of a loop at least once
- b) do statement does not get execute if condition is not matched in the first iteration
- c) do statement checks the condition at the beginning of the loop
- d) do statement executes the code more than once always

#### **Q5. Which of the following is used with the switch statement?**

- a) Continue
- b) Exit
- c) break
- d) do

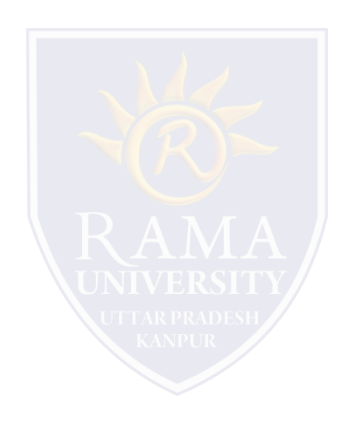

### **Summary**

#### **In this PPT, you learned that:**

- $\triangleright$  Java has built-in data types, known as primitive data types.
- $\triangleright$  Variables are basic units of storage.
- $\triangleright$  Casting is a facility of converting a data type to another data type.
- Arrays are used to store several items of same data type in consecutive memory locations.
- Java provides different types of operators. They include:
	- □ Arithmetic
	- □ Relational
	- □ Logical
	- □ Conditional
	- □ Assignment
- $\triangleright$  Java supports the following programming constructs for the control statements:
	- $\Box$  if else
	- $\Box$  switch
	- $\Box$  for
	- $\Box$  while
	- $\Box$  do while
- $\triangleright$  The two jump statements, break and continue, help to transfer control to another part of the program.

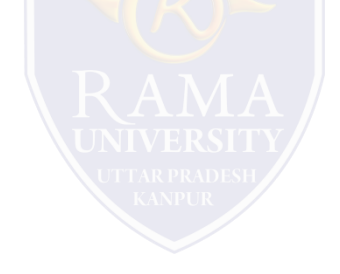